## **Comics Plus - Registration**

- Visit merrimacklibrary.org and click on "Virtual Library" on the teal bar. Hover over "eBooks & eMedia," then click "eBooks, Audiobooks, & Magazines."
- 2. Under Comics Plus click "Register HERE."

| Comics Plus - NEW!                                                                                                    |
|----------------------------------------------------------------------------------------------------|
| Register HERE - Digital graphic novels and comics for adults, teens, and kids. All titles are available 24/7, with no |
| wait lines or check out limits!                                                                                       |

3. Enter your library card number and password.

| Please enter your usernan | ne or barcode, and password. |
|---------------------------|------------------------------|
| Username or Barcode:      |                              |
|                           | Create Username              |
| Password:                 |                              |
|                           | Forgot your password?        |
|                           | og In                        |

4. Select "Comics Plus" from the E-Source Targets list.

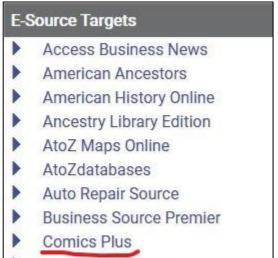

Concord Monitor

5. Click on "Sign Up Now!" You'll then be asked to enter your e-mail address and create a password.

| Merrimack Public Library NH             |  |
|-----------------------------------------|--|
| Not your library?                       |  |
| Email                                   |  |
| Password                                |  |
| Log In                                  |  |
| Forgot your password?                   |  |
| Don't have an account yet? Sign Up Now! |  |

6. Next time you return to Comics Plus you can just click on "Comics Plus" under the "eBooks, Audiobooks, & Magazines" page and log in!

| Register HERE - Digital graphic novels and comics for adults, teens, and kids. All titles are available 24/7, with no | Comics Plus - NEW!                                                                                                    |
|----------------------------------------------------------------------------------------------------|----------------------------------------------------------------------------------------------------|
| wait lines or check out limits!                                                                                       | Register HERE - Digital graphic novels and comics for adults, teens, and kids. All titles are available 24/7, with no |
| wat unes of check out units:                                                                                          | wait lines or check out limits!                                                                                       |